# **Python Tutorial Documentation**

*Release 0.1*

**ENDOH takanao**

May 30, 2013

# **CONTENTS**

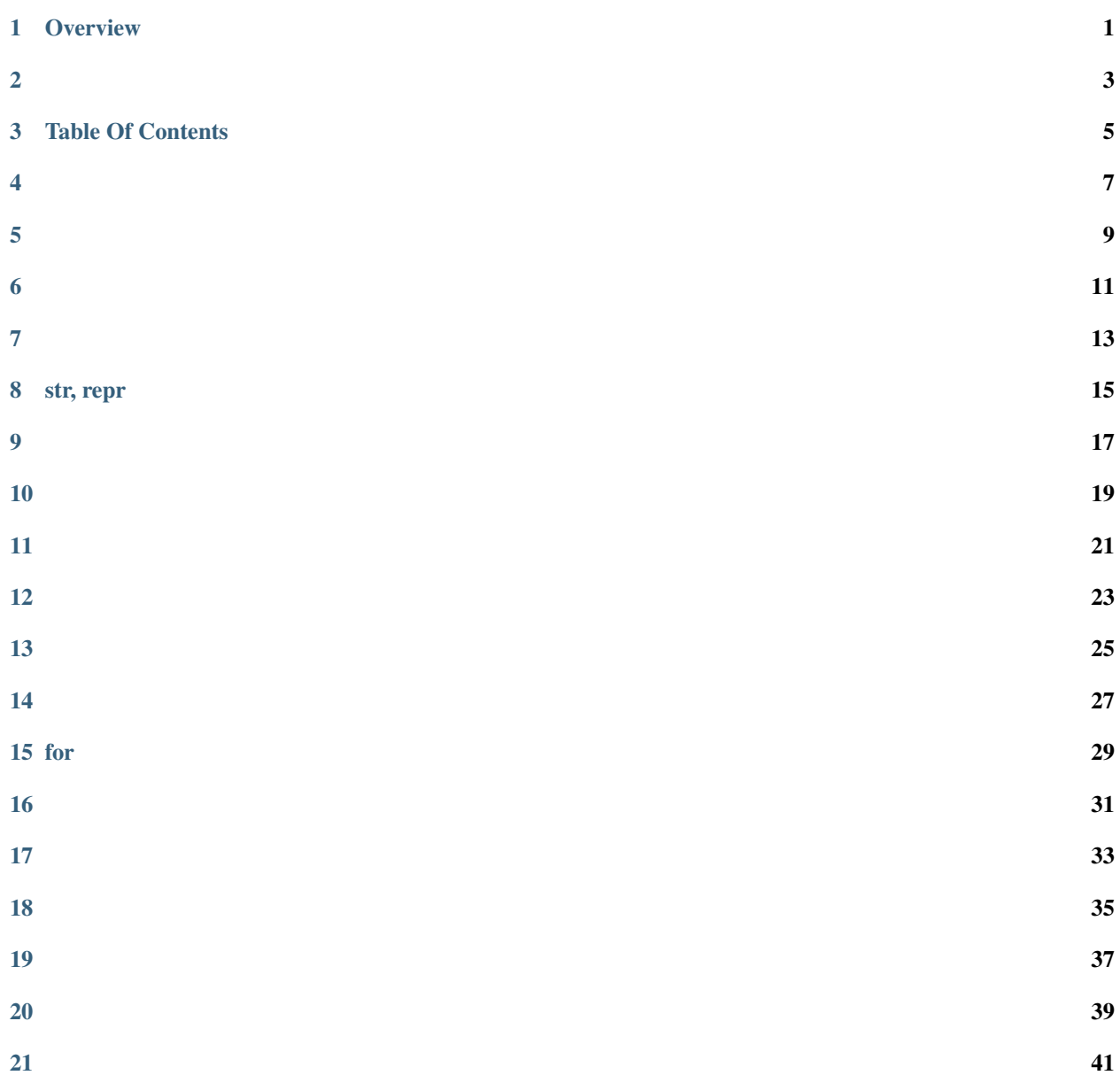

**ONE**

# **OVERVIEW**

<span id="page-4-0"></span>Course Python tutorial, PyCon JP 2011

Presenter ENDOH takanao

Intended audience Programmers who want a fast introduction to the basics of Python.

Tutorial format Frequently alternating presentation of concepts and exercise sets. Each pair of concepts and exercises ranges in length from 5 minutes on simple topics, to 20 minutes on more involved topics.

Requirements A laptop computer with Python 2.7 installed.

License MIT

# **TWO**

<span id="page-6-0"></span>Python

PythonPython

PythonPython

[python-tutorial-ja.rtfd.org](http://python-tutorial-ja.rtfd.org/)

Note:

**THREE**

# **TABLE OF CONTENTS**

<span id="page-8-0"></span>1. Python Tutorial 2. Overview 3. 4. 5. 6. 7. 8. str, repr 9. 10. 11. 12. 13. 14. 15. for 16. 17. 18. 19. 20. 21. 22.

# **FOUR**

<span id="page-10-0"></span> $\pm$  $\frac{1}{2}$ 

<span id="page-12-0"></span> $\pm$  $\pm$ 

# **FIVE**

<span id="page-14-0"></span> $\pm$ 

# **SIX**

## **SEVEN**

<span id="page-16-0"></span>:

**EIGHT** 

# **STR, REPR**

repreval

<span id="page-18-0"></span> $\ddot{\ddot{\phantom{}}\phantom{}}$ 

## **NINE**

<span id="page-20-0"></span>:

reverse sort reversed sorted

<span id="page-22-0"></span>:

## **TEN**

## **ELEVEN**

<span id="page-24-0"></span>:

## **TWELVE**

<span id="page-26-0"></span>Decorate, Sort, Undecorate (DSU) Idiom

# **THIRTEEN**

#### <span id="page-28-0"></span>Python

#### Python:

- ID
- •
- •
- 
- •
- •
- •
- :

#### Python

## **FOURTEEN**

<span id="page-30-0"></span>:

# **FOR**

<span id="page-32-0"></span> $\div$  $\frac{1}{2}$  **CHAPTER** 

**FIFTEEN** 

# 29

# **SIXTEEN**

- <span id="page-34-0"></span> $\bullet$  for
- $\bullet$  iter()
- StopIteration  $next()$
- $\bullet$  iter(foo)
	- $foo. \underline{...} iter \underline{...}()$
	- foo.\_getitem\_\_ IndexError StopIteration

## **SEVENTEEN**

- <span id="page-36-0"></span>• *#!/usr/bin/env python* 1
- *.py*
- *.pyc*

#### play1.py:

#!/usr/bin/env python

x=3  $y=2$ **print**(x + y)

#### play2.py:

#!/usr/bin/env python

 $s = 'abc'$  $t = 'def'$ 

**def** play(): **return** s + t

play()

#### play3.py:

```
#!/usr/bin/env python
```

```
def play(args):
   pass # Put code here.
def test_play():
   pass # Put tests here.
if __name__ == '__main_':
   test_play() # This doesn't run on import.
:
play.py
```
# **CHAPTER EIGHTEEN**

<span id="page-38-0"></span>:

Define a function triple(n) in a module triple.py such that triple.triple(3) returns 9. Import triple and try it out. Extend the plural function above to handle proper nouns (that start with a caiptal letter) that end in 'y', for example the correct plural of "Harry" is "Harrys".

# **NINETEEN**

#### <span id="page-40-0"></span> $list(f)$

- $\ddot{\cdot}$
- $\ddot{\ddot{}}$
- $\colon$

## <span id="page-42-0"></span>**TWENTY**

## **TWENTYONE**

<span id="page-44-0"></span>Python :

1.

2.

3. (built-ins)

importdefdel : <http://docs.python.org/tutorial/classes.html#python-scopes-and-name-spaces>

• *ClassName() ClassName(parameters)*

#### point1.py:

•

```
class Point(object):
    """Example point class"""
   def __init__(self, x=0, y=0):
       # Note that self exists by now
       self.x, self.y = x, y
    def __repr__(self):
       return 'Point({0}.x, {0}.y)'.format(self)
   _str = _rr = _def translate(self, deltax=None, deltay=None):
        """Translate the point"""
       if deltax:
           self.x += deltax
       if deltay:
           self.y += deltay
```
:

Write a class Employee that tracks first name, last name, age, and manager.

Review: Classes

• Class creates a new namespace and a new class object, and wires them for inheritance.

•

• If attribute lookup finds a method then a method object is returned. It handles sending self to the function.

•

•

## <span id="page-46-0"></span>**TWENTYTWO**